### **CONTROLE DO DOCUMENTO**

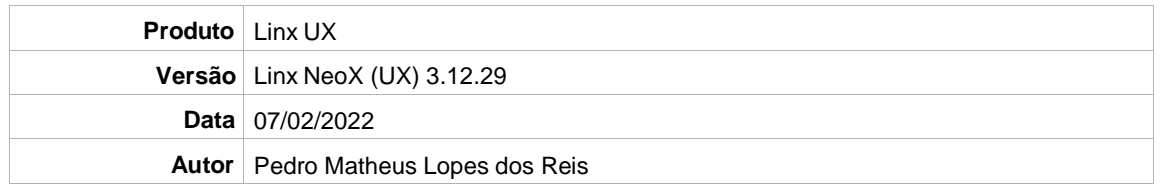

## **PRÉ-REQUISITO**

Linx NeoX (UX) (3.12.28)

# **DEFINIÇÃO**

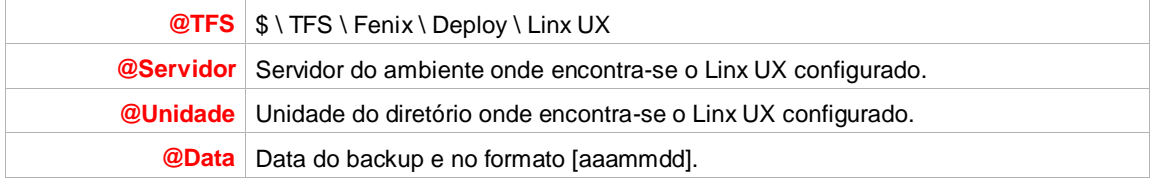

#### **BANCO DE DADOS**

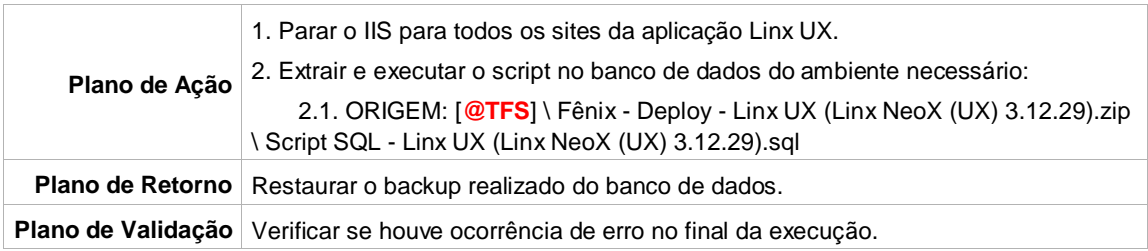

# **PORTAL / APLICAÇÃO**

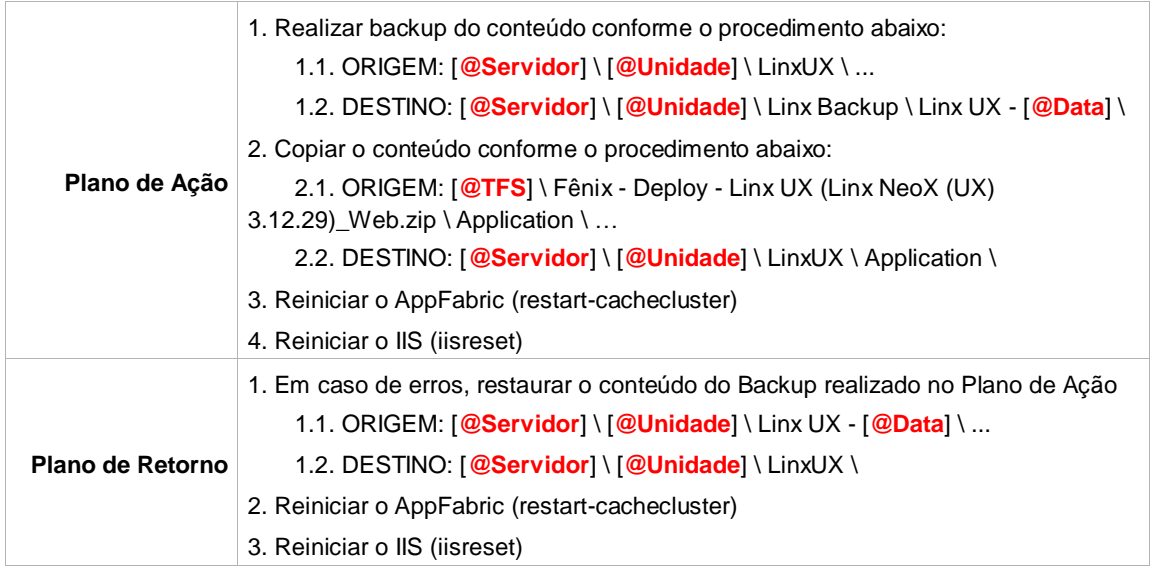

### **SERVICE**

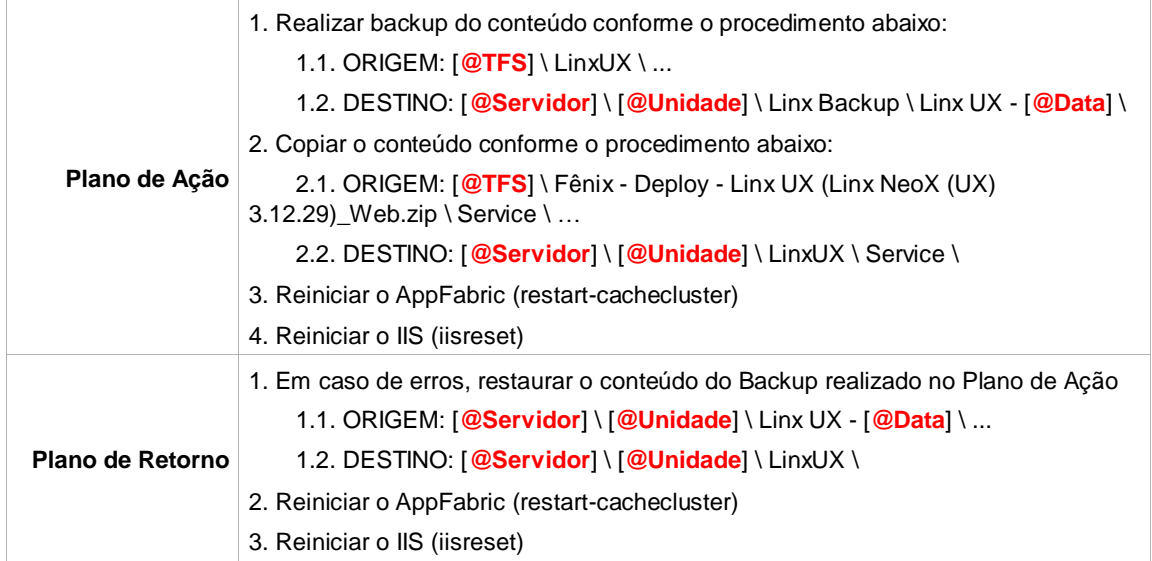